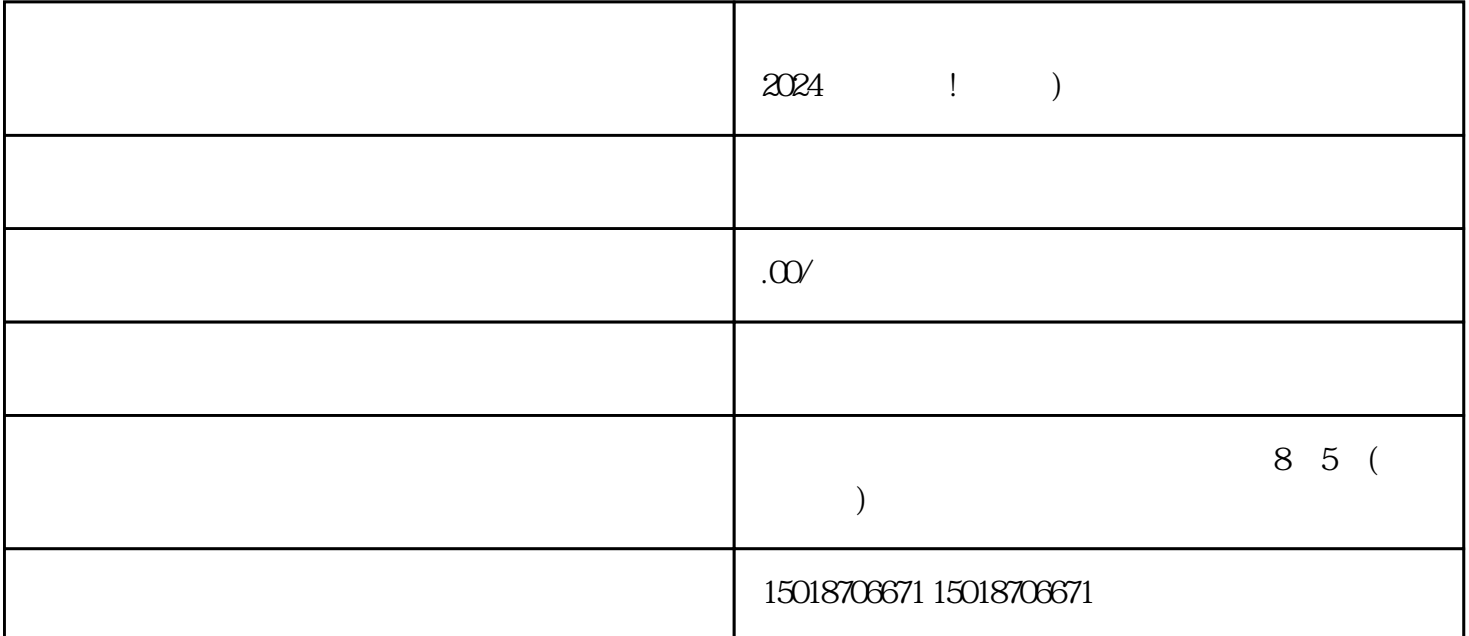

 $2024$ 

anwei

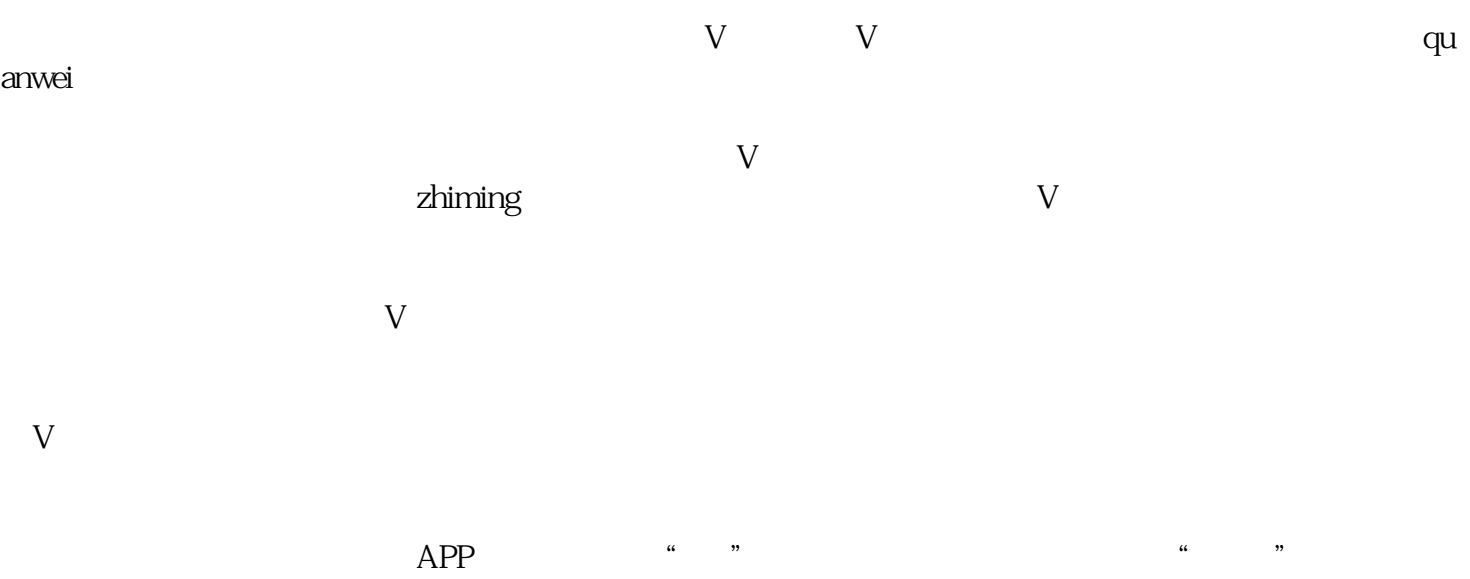

 $\frac{1}{2}$  , and  $\frac{1}{2}$  , and  $\frac{1}{2}$  , and  $\frac{1}{2}$  , and  $\frac{1}{2}$  , and  $\frac{1}{2}$  , and  $\frac{1}{2}$  , and  $\frac{1}{2}$  , and  $\frac{1}{2}$  , and  $\frac{1}{2}$  , and  $\frac{1}{2}$  , and  $\frac{1}{2}$  , and  $\frac{1}{2}$  , and  $\frac{1}{2}$  , a

## $\tt{exiao}$

- 1. Here  $\mathcal{L}^{\text{max}}$
- 2. 录制原始视频素材:
- $3$  :
- 

## texiao

- $\begin{array}{ccc} 4 & \hspace{1.6cm} & \hspace{1.6cm} \vdots \end{array}$
- $5$  :
- 
- $6$  :